## Education Technology Start-up Checklist Name:

Hour:

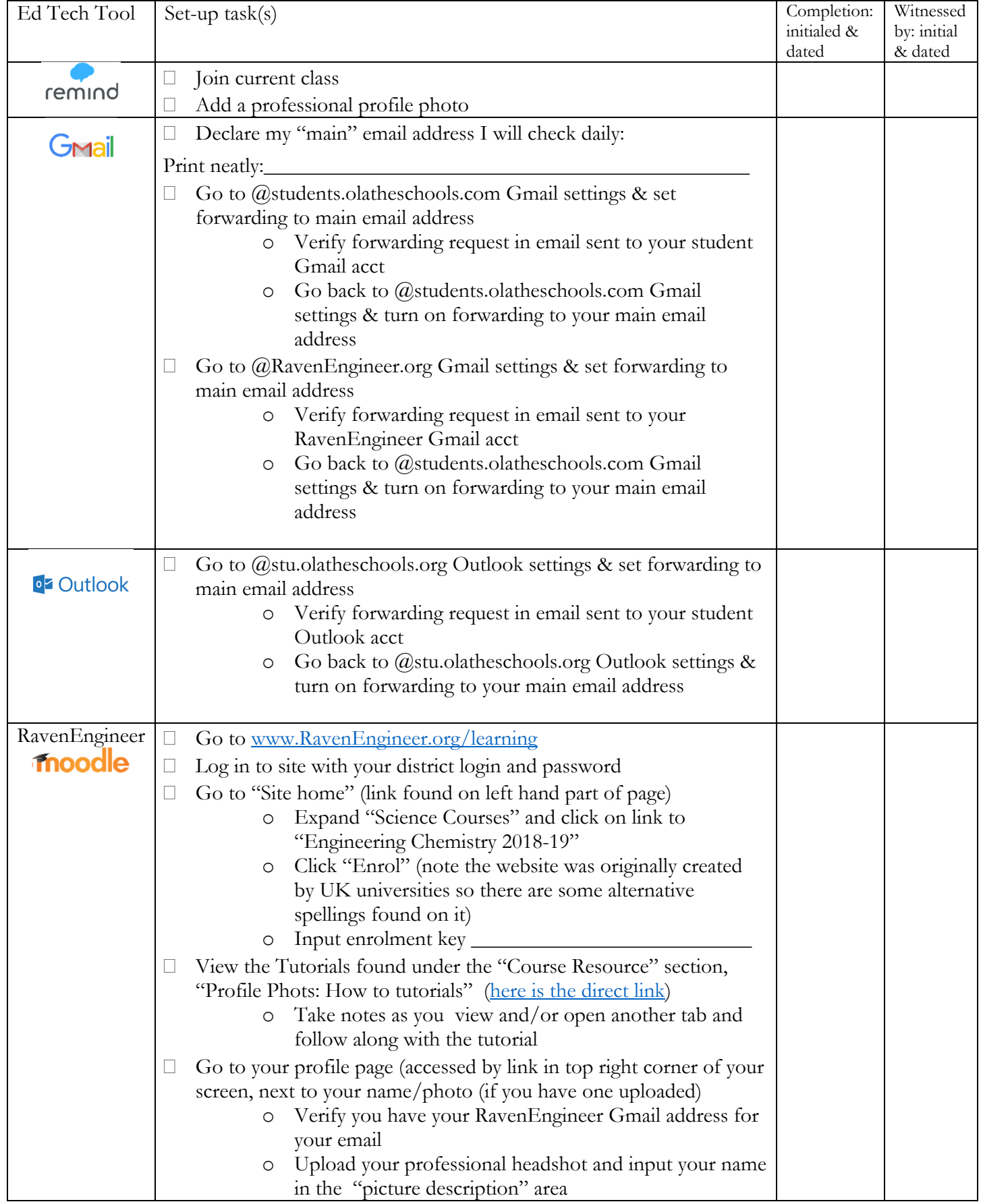

## Ed Tech Start-up Checklist - Page 2

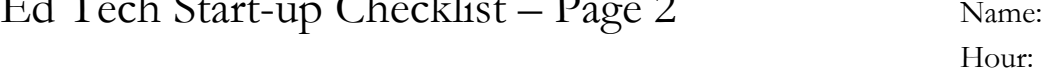

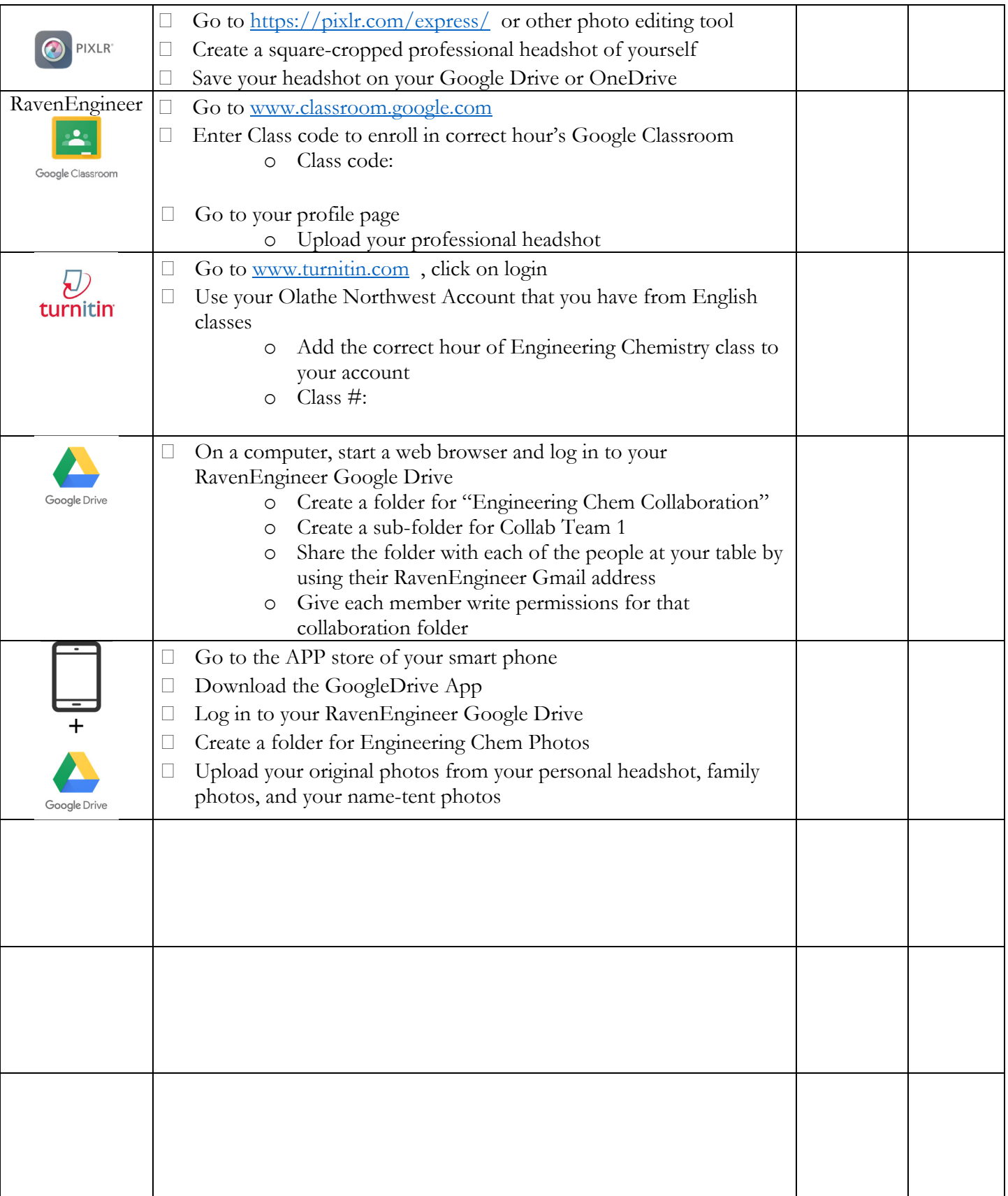